## ACAM – DD Form 2875 Instructions & Explanation

Instructions for completing DD Form 2875:

- 1) Fill in all required information
- 2) The Government Air Quality representative for the facility will complete boxes 18, 18a, and 18b.
- 3) Send the completed form for approval to <u>ACAM@solutioenv.com</u> and CC the following:

Frank Castaneda, III, P.E., GS-14, DAF

HQ AFCEC/CZTQ; Air Quality Subject Matter Expert

Email: francisco.castaneda@us.af.mil

## UNCLASSIFIE

Note: If the link to download ACAM is not received via email within 5 business days, then please contact Solutio Environmental, Inc. at (210) 749-7000

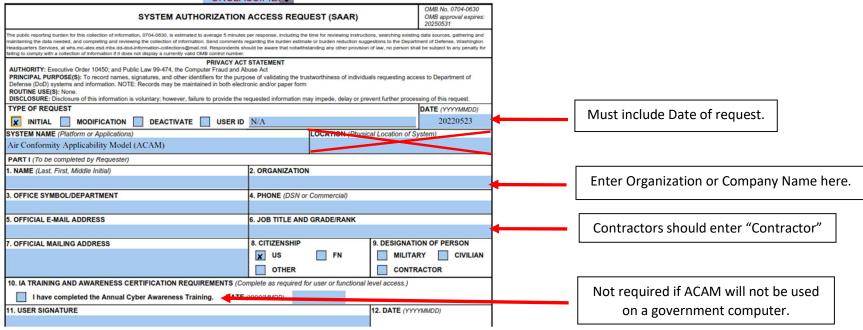

## ACAM – DD Form 2875 Instructions & Explanation (cont.)

| PART II ENDORSEMENT OF ACCESS BY INFORMATIO                    | N OWNER, USER SUPERVISOR OR GOVERNMENT SI                 | PONSOR                                 |                                |
|----------------------------------------------------------------|-----------------------------------------------------------|----------------------------------------|--------------------------------|
| (If individual is a contractor - provide company name, contr   | act number, and date of contract expiration in Block 16.) |                                        |                                |
| 13. JUSTIFICATION FOR ACCESS                                   |                                                           |                                        |                                |
| For Contractors performing Air Quality work for the Air Force: |                                                           |                                        | Provide detailed               |
|                                                                |                                                           |                                        | justification.                 |
| Facility working for:                                          |                                                           |                                        | -                              |
| Contract Title:<br>Contract Number:                            |                                                           |                                        |                                |
| Contract Number:<br>Contract Service Agency:                   |                                                           |                                        |                                |
| e                                                              |                                                           |                                        |                                |
| 14. TYPE OF ACCESS REQUESTED                                   |                                                           |                                        |                                |
| X AUTHORIZED PRIVILEGED                                        |                                                           |                                        |                                |
| 15. USER REQUIRES ACCESS TO: X UNCLASSIF                       | IED CLASSIFIED (Specify category)                         |                                        |                                |
| OTHER                                                          |                                                           |                                        |                                |
| 16. VERIFICATION OF NEED TO KNOW                               | 16a. ACCESS EXPIRATION DATE (Contractors must s           | specify Company Name, Contract Number, |                                |
| I certify that this user requires                              | Expiration Date. Use Block 21 if needed.)                 |                                        | Contractors enter their        |
| access as requested.                                           |                                                           |                                        | company name here.             |
| 17. SUPERVISOR'S NAME (Print Name)                             | 17a. SUPERVISOR'S EMAIL ADDRESS                           | 17b. PHONE NUMBER                      |                                |
|                                                                |                                                           |                                        |                                |
| 17c. SUPERVISOR'S ORGANIZATION/DEPARTMENT                      | 17d. SUPERVISOR SIGNATURE                                 | 17e. DATE (YYYYMMDD)                   |                                |
|                                                                |                                                           |                                        | The Air Quality government     |
|                                                                |                                                           |                                        | representative of the facility |
| 18. INFORMATION OWNER/OPR PHONE NUMBER                         | 18a. INFORMATION OWNER/OPR SIGNATURE                      | 18b. DATE (YYYYMMDD)                   | who is responsible for ACAM    |
|                                                                |                                                           |                                        | must be the one who            |
|                                                                |                                                           |                                        | authorizes you access to       |
| 19. ISSO ORGANIZATION/DEPARTMENT                               | 19b. ISSO OR APPOINTEE SIGNATURE                          | 19c. DATE (YYYYMMDD)                   | ACAM by completing blocks:     |
|                                                                | -                                                         |                                        | 18, 18a, 18b. Completed by     |
| 19a. PHONE NOMBER                                              |                                                           |                                        |                                |
| DD FORM 2875, MAY 2022                                         | UNCLASSIFIE                                               | Page 1 of 3                            | SME, Frank Castaneda.          |
|                                                                | PREVIOUS EDITION IS OBSOLETE.                             |                                        |                                |
|                                                                |                                                           |                                        |                                |
|                                                                |                                                           |                                        | ACAM PMO representative        |
|                                                                |                                                           |                                        | will sign here after you have  |
|                                                                |                                                           |                                        | submitted your request.        |

ACAM – DD Form 2875 Instructions & Explanation (cont.)

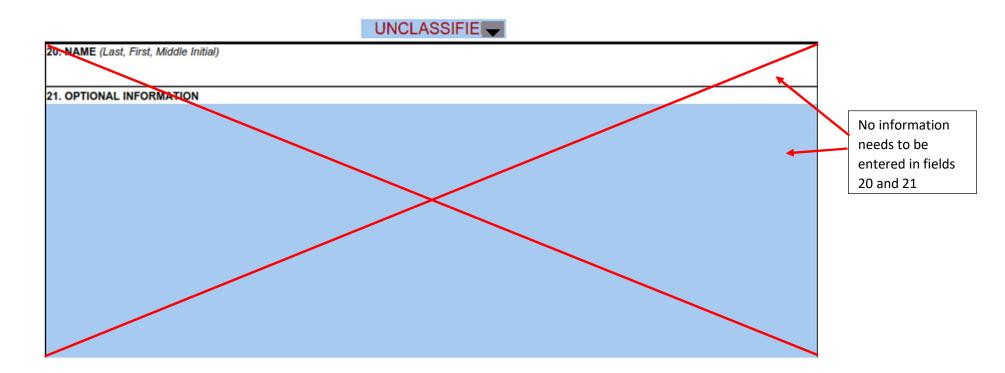

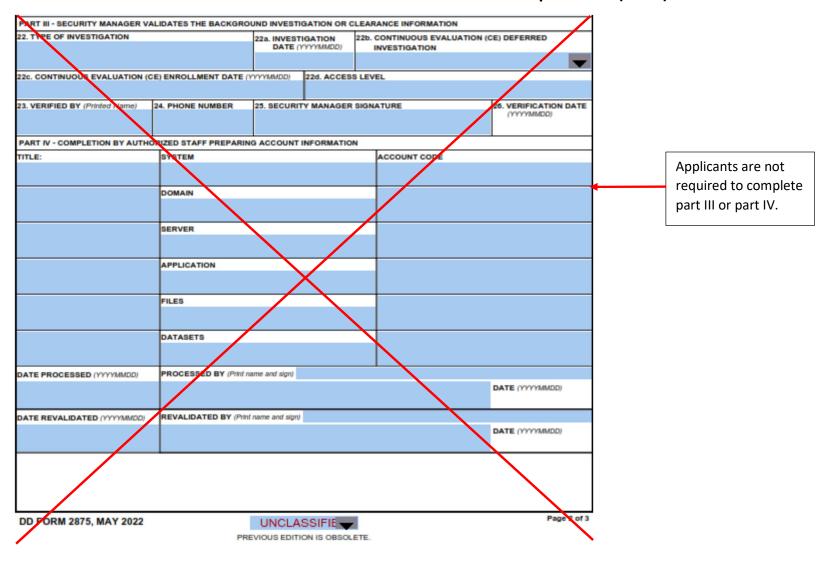

## ACAM – DD Form 2875 Instructions & Explanation (cont.)